# Врач с расписанием, сгруппированным по дням - DoctorItem<ScheduleItemDate>

Данные врача с расписанием, сгруппированным по дням.

### Описание полей

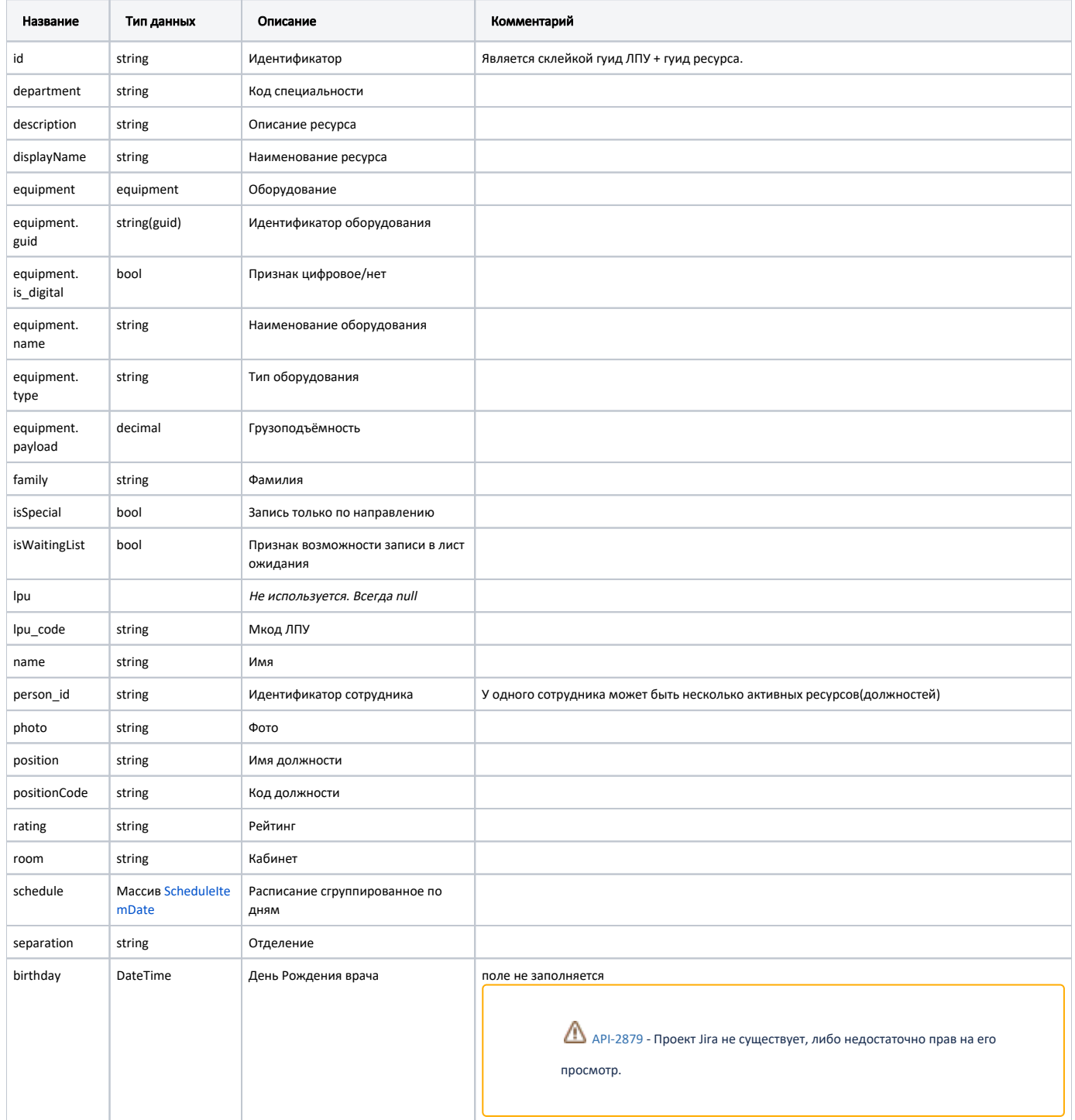

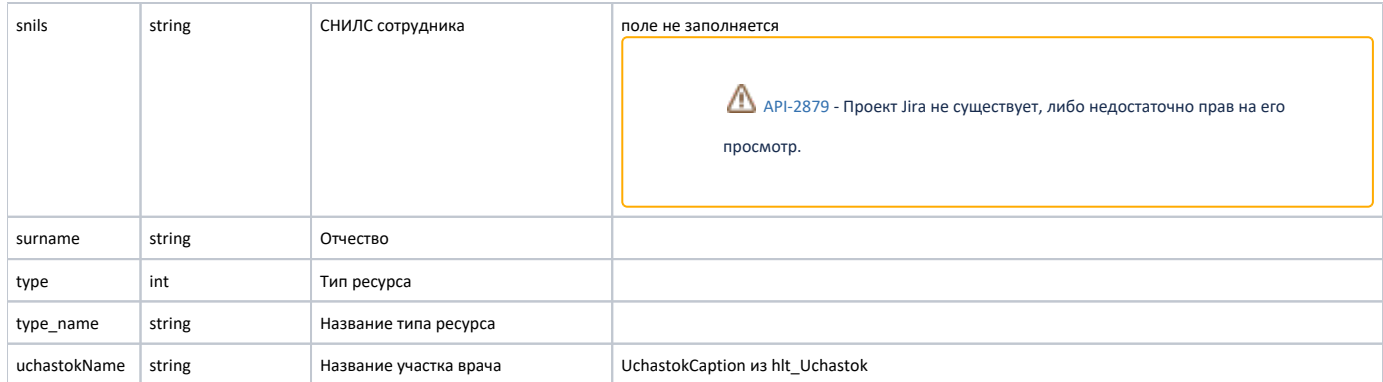

## Расписание с группировкой по дням - ScheduleItemDate

Данные расписания за день.

### Описание полей

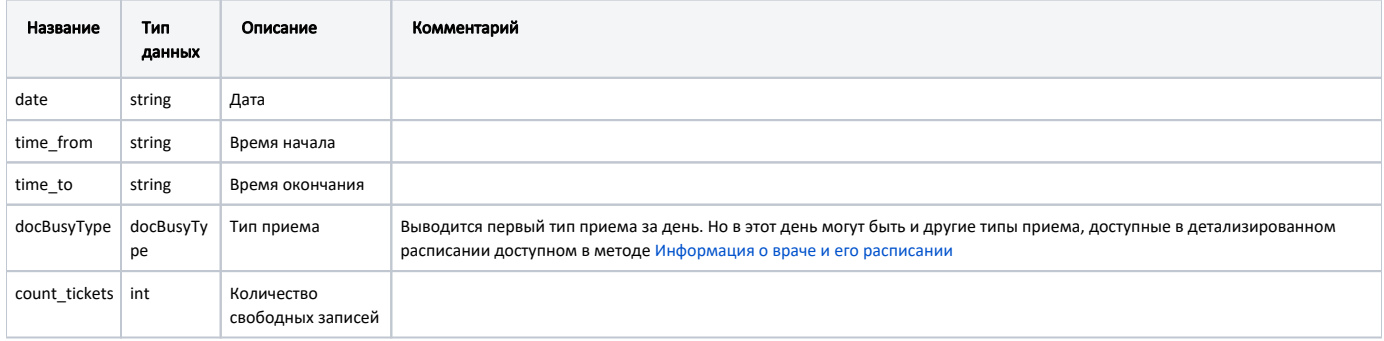

## Тип приема - docBusyType

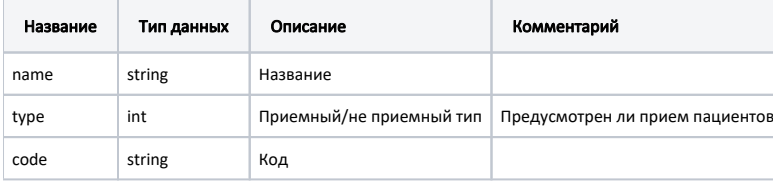

#### Пример модели расписания в формате JSON

```
\{"date": "2019-01-30T00:00:00",
 "time_from": "07:00",
 "time_to": "20:00",
 "docBusyType": {
   "name": "",
   "type": 1,
   "code": "206"
 \} ,
  "count_tickets": 52
\}
```
#### Пример модели врача в формате JSON

```
{
  "schedule": [
   \{ "date": "2019-12-19T00:00:00",
      "time_from": "07:00",
      "time_to": "19:00",
      "docBusyType": {
        "name": " ",
        "type": 1,
        "code": "4"
     },
      "count_tickets": 15
    }
  ],
   "separation": " ",
  "rating": "",
  "photo": "/photo/doc/00000000-0000-0000-0000-000000000000.png",
  "equipment": {
    "guid": "6734ad2a-6ee8-4e93-b111-be8ca1d6136d",
   "name": "-\vee" 4\vee"",
    "type": " ",
    "is_digital": true
  },
  "lpu": null,
  "uchastokName": null,
  "id": "22b74228-1051-4340-9738-51817fcc924b7de0885a-9a11-4aea-af12-969480e2e3f5",
"displayName": " -\" 4\"",
 "person_id": "",
   "lpu_code": "4701060",
  "type": 3,
  "type_name": "",
  "name": "",
   "family": "",
   "surname": "",
  "position": "-\vee" 4\vee" ",
  "department": "24",
  "room": " ",
  "isWaitingList": true,
  "isSpecial": false,
  "snils": "123-456-555 44",
   "birthday": "2020-12-08T13:44:24+00:00"
}
```